# Mobile-Ready Deep Learning Networks

- SqueezeNet
	- Same accuracy as AlexNet with 50x fewer parameters
	- Replaces 3x3 filters with 1x1 filters
	- Squeeze layer
- MobileNet
	- Depthwise separable convolutions
	- Probably the best first choice for your deep learning applications

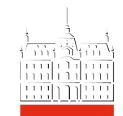

#### Programming Support for Deep Learning on Mobiles

- Core ML for iOS
- Caffe2 for iOS and Android
- TensorFlow Lite for Android and iOS
- PyTorch Mobile for Android and iOS
- Other players:
	- Fritz AI

– …

– Snapdragon SDK

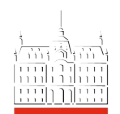

# ML Kit and Firebase ML

- Firebase a framework supporting mobile app development
	- Messaging, authentication, database, monitoring, etc.
- Firebase ML
	- Support for distributing models to mobile devices
- ML Kit on-device ML
	- Prebuilt models for text recognition, face detection, object detection and tracking, barcode scanning, etc.

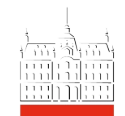

## TensorFlow Lite

- TensorFlow a framework for NN programming
	- Build and train your NN (on a powerful computer)
	- Validate/test your NN
	- Keras higher-level API for building and training NNs
- TensorFlow Lite a mobile NN support library
	- Interpret a TF NN model on a mobile device
	- Firebase ML and ML Kit models use TensorFlow Lite under the hood

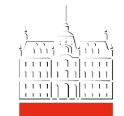

# TensorFlow Lite

- Supported platforms
	- Android, iOS, Raspberry Pi, microcontrollers
- Means of operation
	- Pre-train a model in TensorFlow (Keras)
	- Convert the model to TensorFlow Lite, save to a file, and ship with your app
	- At runtime, an Interpreter runs a model on device

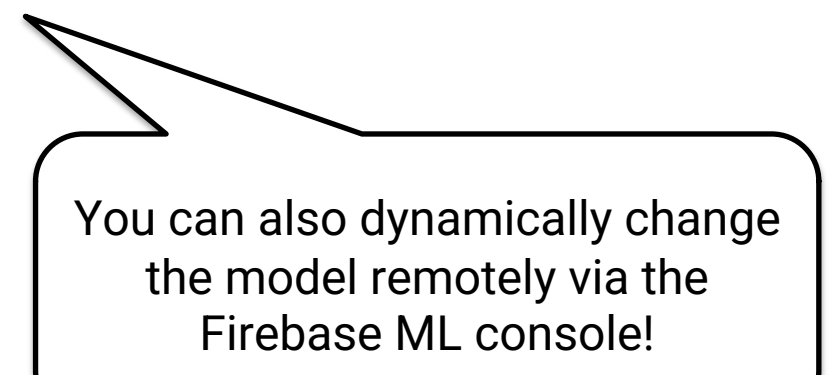

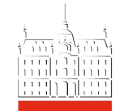

### TensorFlow Lite – Achieving Speedup

Don't compress

the model file!

- Running platform optimization – The model can be ran on CPU or GPU
- Faster loading
	- Memory mapped files in Android
- Quantization
	- To 16b floats or integers
	- To 8b dynamic range
	- Weights only, or weights and activations
- Pruning

#### • Weight sharing/virtualisation

## TensorFlow Lite – Bootstrapping

- A number of models are already available:
	- https://www.tensorflow.org/lite/models
	- https://github.com/tensorflow/models
- Transfer learning
	- The higher the layer is in the hierarchy, the more specific its inference is
	- Take the first *N-k* layers of the pre-built model and retrain the last *k* layers with your data

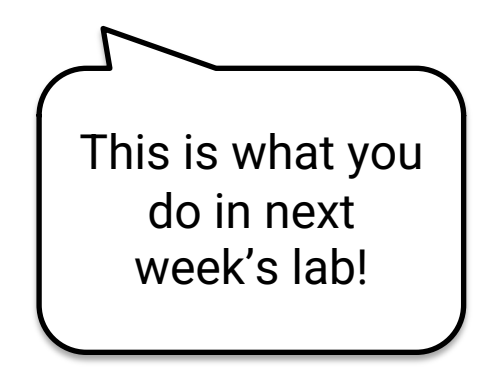

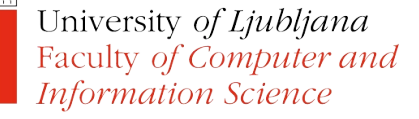

### TensorFlow Lite – Bootstrapping

- A shortcut:
	- AutoML model re-trained(?) with your dataset
	- Deployed to Android or pulled from the server on demand
	- To start go to: <https://cloud.google.com/automl>
	- Prepare your dataset with labels
	- Train the model and load the file in your app or provide a link through the AutoML API

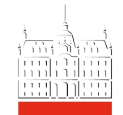

# TODO

- Read "*Mental Health and Behavior of College Students During the Early Phases of the COVID-19 Pandemic: Longitudinal Smartphone and Ecological Momentary Assessment Study* " for next week!
- Keep working on your projects!

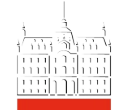